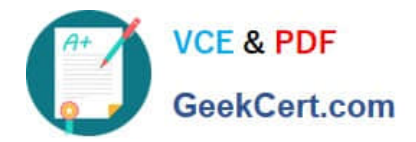

# **1Z0-1072-21Q&As**

Oracle Cloud Infrastructure 2021 Architect Associate

# **Pass Oracle 1Z0-1072-21 Exam with 100% Guarantee**

Free Download Real Questions & Answers **PDF** and **VCE** file from:

**https://www.geekcert.com/1z0-1072-21.html**

100% Passing Guarantee 100% Money Back Assurance

Following Questions and Answers are all new published by Oracle Official Exam Center

**C** Instant Download After Purchase **83 100% Money Back Guarantee** 365 Days Free Update

800,000+ Satisfied Customers

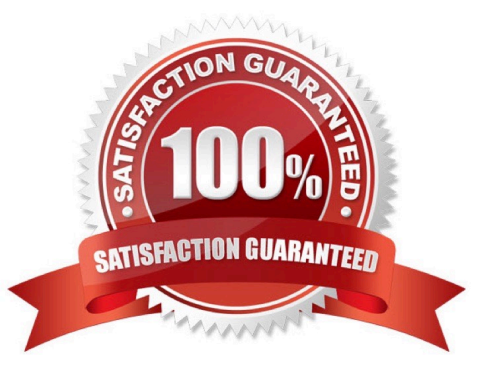

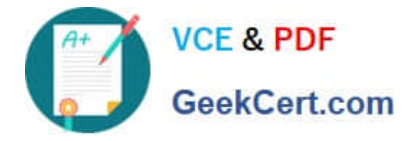

# **QUESTION 1**

You created a public subnet and an internet gateway in your virtual cloud network (VCN) of Oracle Cloud Infrastructure. The public subnet has an associated route table and security list. However, after creating several compute instances in the public subnet, none can reach the Internet. Which two are possible reasons for the connectivity issue? (Choose two.)

A. The route table has no default route for routing traffic to the internet gateway.

- B. There is no stateful egress rule in the security list associated with the public subnet.
- C. There is no dynamic routing gateway (DRG) associated with the VCN.
- D. There is no stateful ingress rule in the security list associated with the public subnet.

E. A NAT gateway is needed to enable the communication flow to internet.

#### Correct Answer: AB

An internet gateway as an optional virtual router that connects the edge of the VCN with the internet. To use the gateway, the hosts on both ends of the connection must have public IP addresses for routing. Connections that originate in your VCN and are destined for a public IP address (either inside or outside the VCN) go through the internet gateway. Connections that originate outside the VCN and are destined for a public IP address inside the VCN go through the internet gateway. Working with Internet Gateways You create an internet gateway in the context of a specific VCN. In other words, the internet gateway is automatically attached to a VCN. However, you can disable and re-enable the internet gateway at any time. Compare this with a dynamic routing gateway (DRG), which you create as a standalone object that you then attach to a particular VCN. DRGs use a different model because they\\'re intended to be modular building blocks for privately connecting VCNs to your on-premises network. For traffic to flow between a subnet and an internet gateway, you must create a route rule accordingly in the subnet $\aleph$  route table (for example, destination CIDR = 0.0.0.0/0 and target = internet gateway). If the internet gateway is disabled, that means no traffic will flow to or from the internet even if there\\'s a route rule that enables that traffic. For more information, see Route Tables. For the purposes of access control, you must specify the compartment where you want the internet gateway to reside. If you\\'re not sure which compartment to use, put the internet gateway in the same compartment as the cloud network. For more information, see Access Control. You may optionally assign a friendly name to the internet gateway. It doesn\\'t have to be unique, and you can change it later. Oracle automatically assigns the internet gateway a unique identifier called an Oracle Cloud ID (OCID). For more information, see Resource Identifiers. To delete an internet gateway, it does not have to be disabled, but there must not be a route table that lists it as a target.

AS per compute instances can connect to the Internet so you use egress no ingress

#### **QUESTION 2**

Which two options are true for Autonomous Transaction Processing (ATP) database? (Choose two.)

- A. You can add/remove Diskgroup in ATP
- B. You can scale storage up or down in ATP
- C. You can scale CPU up or down in ATP
- D. You can add more Pluggable Database for consolidating multiple databases in ATP
- E. You can add new ORACLE\_HOME for bringing older versions of on-premises databases to ATP

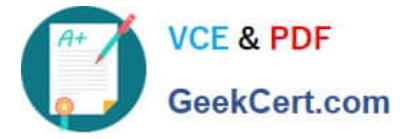

Correct Answer: BC

You can scale up/down your Autonomous Database to scale both in terms of compute and storage only when needed, allows people to pay per use.

Oracle allows you to scale compute and storage independently, no need to do it together. these scaling

activities fully online (no downtime required) in Details page Autonomous Database click Scale Up/Down.

Click on arrow to select a value for CPU Core Count or Storage (TB).

Or Select auto scaling to allow the system to automatically use up to three times more CPU and IO

resources to meet workload demand, compared to the database operating with auto scaling disabled.

# **QUESTION 3**

Which tool can automatically install Oracle Cloud Infrastructure CLI?

- A. Python
- B. RPM
- C. APT
- D. PIP

Correct Answer: D

References: https://docs.cloud.oracle.com/iaas/Content/API/SDKDocs/climanualinst.htm

# **QUESTION 4**

You are asked to create a user that will access programmatic endpoints in Oracle Cloud Infrastructure. The user must not be allowed to authenticate by username and password. Which two authentication options can you use? (Choose two.)

- A. PEM Certificate file
- B. Auth tokens
- C. API signing key
- D. Windows password
- E. SSH key pair

Correct Answer: BC

# **QUESTION 5**

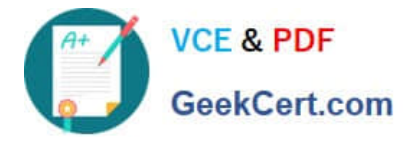

You have launched a compute instance running Oracle database in a private subnet in the Oracle Cloud Infrastructure US East region. You have also created a Service Gateway to back up the data files to OCI Object Storage in the same region. You have modified the security list associated with the private subnet to allow traffic to the Service Gateway, but your instance still cannot access OCI Object Storage. How can you resolve this issue?

A. Add a stateful rule that enables ingress HTTPS (TOP port 443) traffic to 001 Object Storage in the security list associated with the private subnet

B. Add a stateful rule that enables egress HTTPS (TCP port 443) traffic to OCI Object Storage in the security list associated with the private subnet

C. Add a rule in the Route Table associated with the private subnet with Target type as "Service Gateway" and destination service as all IAD services in the Oracle Service Network.\\'

D. Use the default Security List, which has ports open for OCI Object Storage

Correct Answer: C

A service gateway lets your virtual cloud network (VCN) privately access specific Oracle services without exposing the data to the public internet. No internet gateway or NAT is required to reach those specific services. The resources in the VCN can be in a private subnet and use only private IP addresses. The traffic from the VCN to the Oracle service travels over the Oracle network fabric and never traverses the internet. The service gateway is regional and enables access only to supported Oracle services in the same region as the VCN. For traffic to be routed from a subnet in your VCN to a service gateway, you must add a rule accordingly to the subnet\\'s route table. The rule must use the service gateway as the target. For the destination, you must use the service CIDR label that is enabled for the service gateway. This means that you don\\'t have to know the specific public CIDRs, which could change over time.

[1Z0-1072-21 Practice Test](https://www.geekcert.com/1z0-1072-21.html) [1Z0-1072-21 Study Guide](https://www.geekcert.com/1z0-1072-21.html) [1Z0-1072-21 Exam](https://www.geekcert.com/1z0-1072-21.html)

**[Questions](https://www.geekcert.com/1z0-1072-21.html)**